```
copyfiles/copyfiles1-n.pl
May 31 2002 18:07
                                                                       Page 1
       \mathbf{1}#!/usr/bin/perl -w
       \overline{2}# System Format = Win32
       \overline{3}\overline{4}####
       5
             ##Technical Services Scripty Thing
                 ___________________________________
       \epsilon##7
                 Author: Xxx Xxxxxx - Technical Support Officer
             ##8
                 Creation Date: Friday, 4th August 2000.
             ##\mathsf{Q}##10##This script is designed to better manage MARC records that
      11##
                 need to be sent to customers and a summary file to NLA.
      12##Archive attributes will play a large role in the script,
      13in the future, it is hoped that the ability to automatical
             ##ly
                 send files via FTP to NLA and the DA FTP server for custom
      14
             ##ers.
      15
             ##16
#####
      17
      18
             # Variable initialise
      19
             $InputDIR1 = "./wavextort/"20$InputDIR2 = "./cuexport/";
             $OutputDIR = "./";2122
             $LastOut
                        = 0;23
      2.4# Find the last entrman mkdiry number for output dir
      25
             SLastOut = & FindLastOut;26
             $NextOut = $LastOut + 1;27
             $NextOut = &GetPadString(SNextOut);28
      29
             # Find the files that need to be outputted in each dir
             &GrabFileList;
      30
      31
      32
             &CreateInput(1);
      33
             &CreateInput(2);
      34
      35
             &CopyFiles;
      36
      37
             # &WriteOutput;
      3839
      40
             sub CopyFiles {
      41
                 @CopyList = @FileList1;42.foreach $CopyList (@CopyList) {
      43next if ($CopyList =~ \wedge \./);
                         next if !(\frac{5}{2}CopyList = \sim ((10-9))/));
      4445
                         next if !(\text{SCopyList} == (\text{txt}))46
                $x1 = $InputDIR1.SCopyList;47
                $x2 = $InputDIR1.$NextOut."/".$CopyList;
      48
                $Tmp = 'cp $x1 $x2';49
                print $x1, "\rangle\ , $x2, "\rangle\50
      51
                 @CopyList = @FileList2;
      52
                 foreach $CopyList (@CopyList) {
                         next if ($CopyList =~ \wedge^{\lambda}, /);
      53
                         next if !( $CopyList =~ //[0-9]/));
      54
      55
                         next if !(\text{SCopyList} == (/txt/));56
                \zeta x1 = \zeta1nputDIR1.\zetaCopyList;
      57
                $x2 = $InputDIR1.SNextOut." /* . $CopyList.58
                $Tmp = 'cp $x1 $x2';print $x1, "\rangle\ , $x2, "\rangle\59
      60
                 \}61
             \}
```

```
May 31 2002 18:07 copyfiles/copyfiles1-n.pl Page 2
       62<br>63
        63 sub CreateInput {
       64 my $What = \text{shift};<br>65 if ($What == 1) {
       65 if ($What == 1) {<br>66 print "Creating DI
                 print "Creating DIR: ",$InputDIR1.$NextOut,"\n";
        67 $I = mkdir ($InputDIR1.$NextOut,0777);
       68 } else {<br>69 print "Cr
       69 print "Creating DIR: ", $InputDIR2.$NextOut, "\n";<br>70 $I = mkdir ($InputDIR2.$NextOut, 0777);
       70 $I = mkdir ($InputDIR2.$NextOut,0777);<br>71 }
 71 }
        72 if ($I) {
       73 print "Success! \n";<br>74 } else {
        74 } else {
        75 print "Fail! : $! \n";
 76 }
        77 }
        78 
        79 #sub WriteOutput {
        80 # open (OUTPUT,">$NextOut\.txt") or die ("ERROR opening out
 put file: $!");
       81 # print OUTPUT "$InputDIR1\n\n";
        82 # print @FileList1[0];
       83 # foreach $FileList1 (@FileList1){<br>84 # print "\"",$FileList1,"\"";
       84 # print "\"",$FileList1,"\"";<br>85 # next if ($FileList1
              # next if ($FileList1 =~ /\uparrow, /);
        86 # next if !($FileList1 =~ (/[0-9]/));
        87 # print OUTPUT "$FileList1\n";
 88 # }
       89 # print OUTPUT "$InputDIR2\n\n";<br>90 # foreach $FileList2 (@FileList2
       90 # foreach $FileList2 (@FileList2){<br>91 # next if ($FileList2 =~ /^\
       91 \# next if ($FileList2 =~ /^\`./);<br>92 \# next if !($FileList2 =~ (/[0-9
               92 # next if !($FileList2 =~ (/[0-9]/));
       93 # print OUTPUT "$FileList2\n";
 94 # }
        95 #}
       96<br>97
       97 sub FindLastOut {<br>98 opendir (FINDL
       98 opendir (FINDLASTOUT_OUT,$OutputDIR);<br>99 my @Files = readdir (FINDLASTOUT OUT)
                 my @Files = readdir (FINDLASTOUT_OUT);
      100 closedir (FINDLASTOUT_OUT);
      101 my $Highest = $LastOut;<br>102 foreach $File (@Files)
      102 foreach $File (@Files) {<br>103 mext if ($File =
                          next if ($File =~ /\^{\wedge}\./);
      104 next if !(\$File = \sim (([0-9]/));
       105 if (int(substr($File,0,5)) >= $Highest) {
       106 $Highest = int(substr($File,0,5));
107 }
      108<br>109
                 print "Last Entry = ", $Higher, "\\n";110 return $Highest;
       111 }
      112<br>113
      113 sub GrabFileList {<br>114 opendir (FILELI
                 opendir (FILELISTDIR1, $InputDIR1);
       115 @FileList1 = readdir (FILELISTDIR1);
       116 closedir (FILELISTDIR1);
       117 opendir (FILELISTDIR2,$InputDIR2);
       118 @FileList2 = readdir (FILELISTDIR2);
       119 closedir (FILELISTDIR2);
       120 }
       121 
       122 sub GetPadString {
       123 my $Integer = shift;
      124 if ($Integer < 10)<br>125 ceturn "000
                           125 return "0000".$Integer;
       126 } elsif (($Integer >= 10) and ($Integer < 100)) {
```
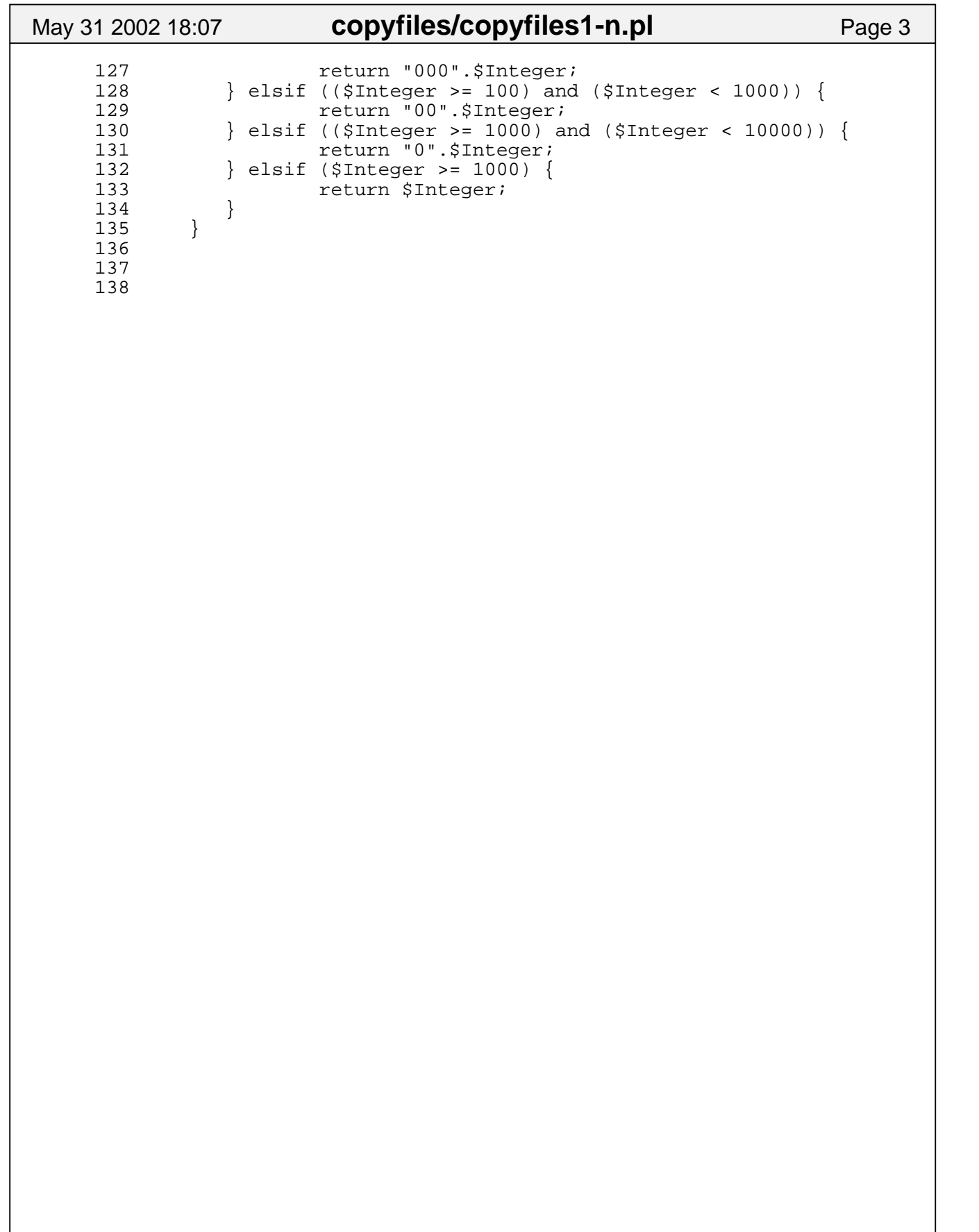